## **SKRIPSI**

# PEMANFAATAN MODUL KAMERA PADA RASPBERRY PI SEBAGAI

## KAMERA PENGAWAS DENGAN IMPLEMENTASI DETEKSI GERAK

MENGGUNAKAN OPENCV

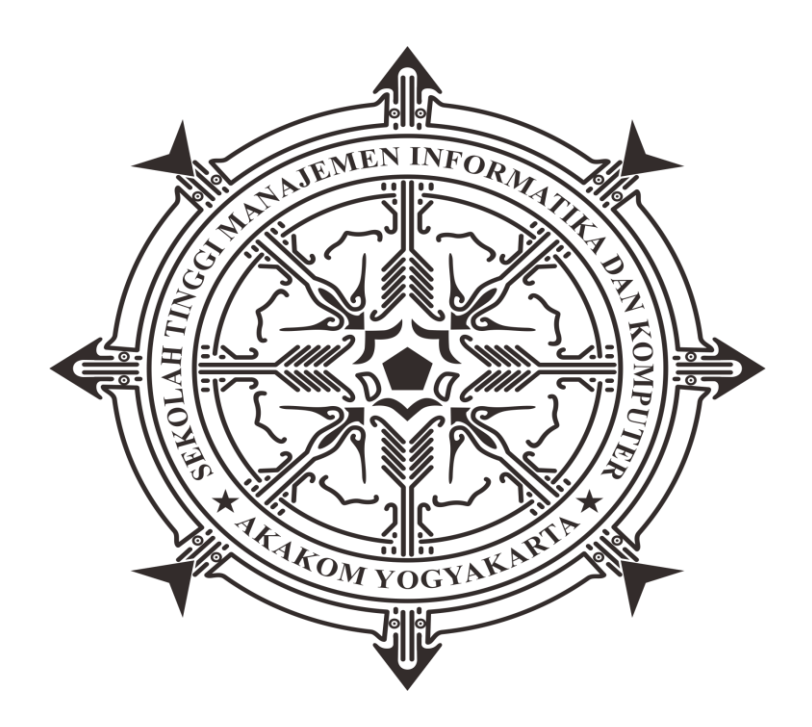

Gregorius Mikael

Nomor Mahasiswa : 145410200

## PROGRAM STUDI TEKNIK INFORMATIKA

### SEKOLAH TINGGI MANAJEMEN INFORMATIKA DAN KOMPUTER

AKAKOM YOGYAKARTA

2017

## **SKRIPSI**

# PEMANFAATAN MODUL KAMERA PADA RASPBERRY PI SEBAGAI

## KAMERA PENGAWAS DENGAN IMPLEMENTASI DETEKSI GERAK

MENGGUNAKAN OPENCV

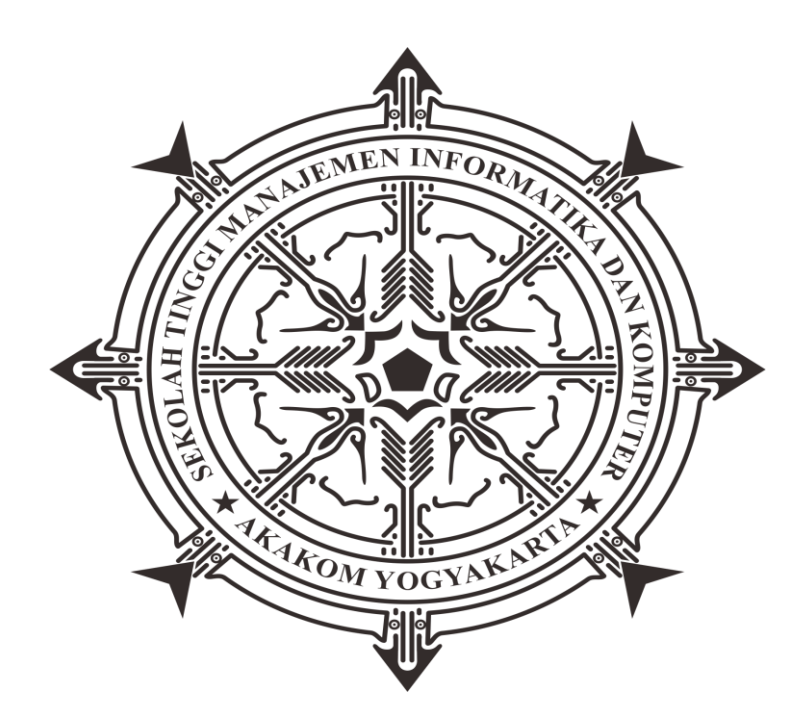

Gregorius Mikael

Nomor Mahasiswa : 145410200

## PROGRAM STUDI TEKNIK INFORMATIKA

### SEKOLAH TINGGI MANAJEMEN INFORMATIKA DAN KOMPUTER

AKAKOM YOGYAKARTA

2017

### **HALAMAN PERSETUJUAN**

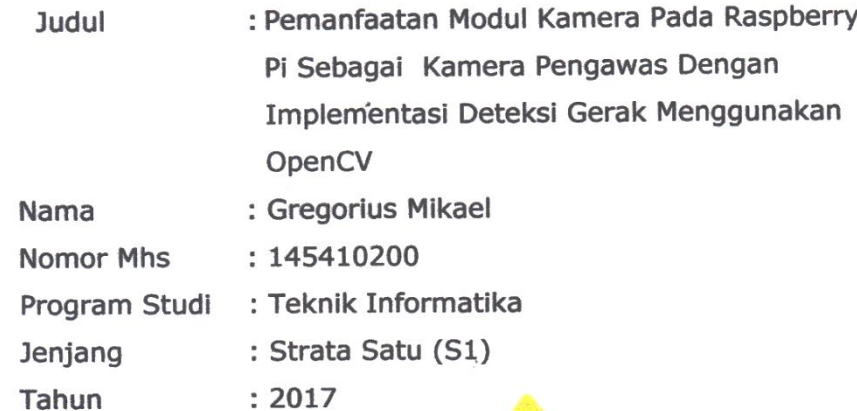

Telah diperiksa dan disetujui Yogyakarta, 14 Juli 2017

> Mengetahui **Dosen Pembimbing**

 $\overline{\psi}$ 

Wagito, S.T., M.T.

 $\mathbf i$ 

 $\mathbb{R}^n_{\geq 0}$  .

#### **HALAMAN PENGESAHAN**

#### **SKRIPSI**

PEMANFAATAN MODUL KAMERA PADA RASPBERRY PI SEBAGAI KAMERA PENGAWAS DENGAN IMPLEMENTASI DETEKSI GERAK MENGGUNAKAN OPENCV

Telah dipertahankan di depan Dewan Penguji Skripsi dan dinyatakan diterima untuk memenuhi sebagai syarat guna memperoleh Gelar Sarjana Komputer Sekolah Tinggi Manajemen Informatika dan Komputer **YOGYAKARTA** 

> Yogyakarta, 14 Juli 2017 Mengesahkan

> > **Tanda Tangan**

Dewan Penguji

- 1. Wagito, S.T., M.T.
- 2. Adiyuda Prayitna, S.T., M.T.

Mengetahui Ketua Program Studi Teknik Informatika 1 7 JUL 2017 KAKOM M. Guntara, Ir., M.T.

 $\mathbf{i}$ 

### **HALAMAN PERSEMBAHAN DAN MOTTO MOTTO**

Bersabarlah dengan segala hal, tapi terutama bersabarlah terhadap dirimu. Jangan hilangkan keberanian dalam mempertimbangkan ketidaksempurnaanmu, tapi mulailah untuk memperbaikinya dan mulailah setiap hari dengan tugas yang baru.

### **PERSEMBAHAN**

Skripsi yang sederhana ini ku persembahkan untuk:

- 1. Ibu dan Bapak, yang selalu mendukung dan memotivasi, selalu memberikan semangat.
- 2. Anggi dan Adit yang selalu bisa menjadi sumber semangat
- 3. Om dan pepe, terimakasih telah membesarkan dan memberikan kasih sayang layaknya anak kandung sendiri
- 4. Alm. Nenek, terimakasih untuk setiap curahan kasih sayang dan panyatan doa yang tiada henti untuk cucu kesayanganmu ini.

### **INTISARI**

Sistem pada kamera pengawas saat ini sudah dilengkapi dengan banyak fitur cerdas yang antara lain dapat mendeteksi gerakan dari objek tertentu, memberikan notifikasi kepada penggunanya langsung, dengan mengirimkan pemberitahuan ke gadget pemiliknya secara real time.

Tujuan yang ingin dicapai melalui penelitian ini adalah dapat diimplementasikan deteksi gerakan pada kamera mengawas, dapat mengirim notifikasi via email jika terdeteksi objek bergerak, mengambil gambar secara otomatis jika ada objek bergerak dan mengirim kea kun Dropbox.

Sistem ini dikembangkan dengan memanfaatkan modul kamera pada Raspberry Pi dengan menggunakan bahasa pemrograman Python dan menggunakan pustaka OpenCV untuk implementasi deteksi gerakan dan menggunakan Dropbox API agar sistem dapat tersinkronisasi dan dapat mengirim data ataupun file kea kun Dropbox.

Kata kunci : *Deteksi Gerak, Dropbox API, OpenCV, Raspberry Pi*

### **KATA PENGANTAR**

Puji dan syukur penulis panjatkan kehadirat Tuhan Yang Maha Esa yang telah melimpahkan kasih dan sayang-Nya sehingga penulis dapat menyelesaikan skripsi yang berjudul "Pemanfaatan Modul Kamera Pada Raspberry Pi Sebagai Kamera Pengawas dengan Implementasi Deteksi Gerak Menggunakan OpenCV".

Penulis menyadari kelemahan serta keterbatasan yang ada sehingga dalam menyelesaikan skripsi ini memperoleh bantuan dari berbagai pihak, dalam kesempatan ini penulis menyampaikan ucapan terimakasih kepada :

- 1. Bapak Cuk Subiyantoro, S.Kom., M.Kom selaku ketua STMIK AKAKOM Yogyakarta
- 2. Bapak M. Guntara., Ir., M.T selaku ketua ketua jurusan program studi Teknik Informatika STIMIK AKAKOM Yogyakarta
- 3. Bapak Wagito, S.T., M.T selaku dosen pembimbing yang telah membimbing, membantu sehingga penulis dapat menyelesaikan skripsi ini
- 4. Bapak Pius Widi Anggoro, S.Si., M.Cs selaku dosen yang telah bersedia membantu dan memberikan arahan dalam hal pengerjaan program
- 5. Seluruh keluarga, rekan, sahabat dan handai taulan yang kesemuanya tak bisa penulis sebutkan satu persatu, yang telah banyak membantu penulis dalam penyelesaian studi penulis, terutama yang senantiasa memberikan motivasi kepada penulis untuk segera menyelesaikan skripsi ini, terima kasih.

Penulis menyadari bahwa skripsi ini masih banyak kekurangan baik isi maupun susunannya. Semoga skripsi ini dapat bermanfaat tidak hanya bagi penulis juga bagi para pembaca.

Yogyakarta, Juli 2017

Penulis

### **DAFTAR ISI**

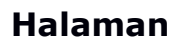

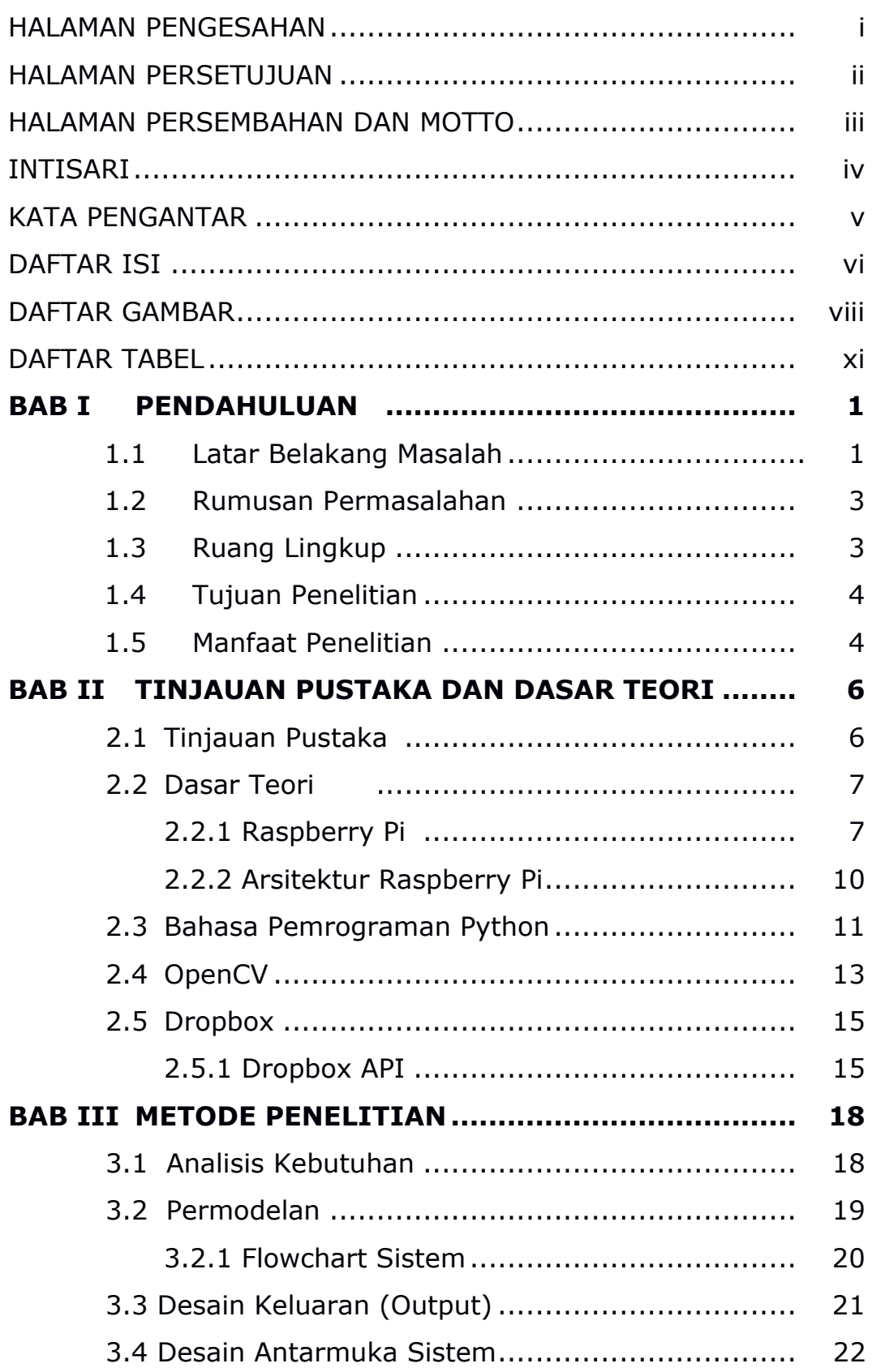

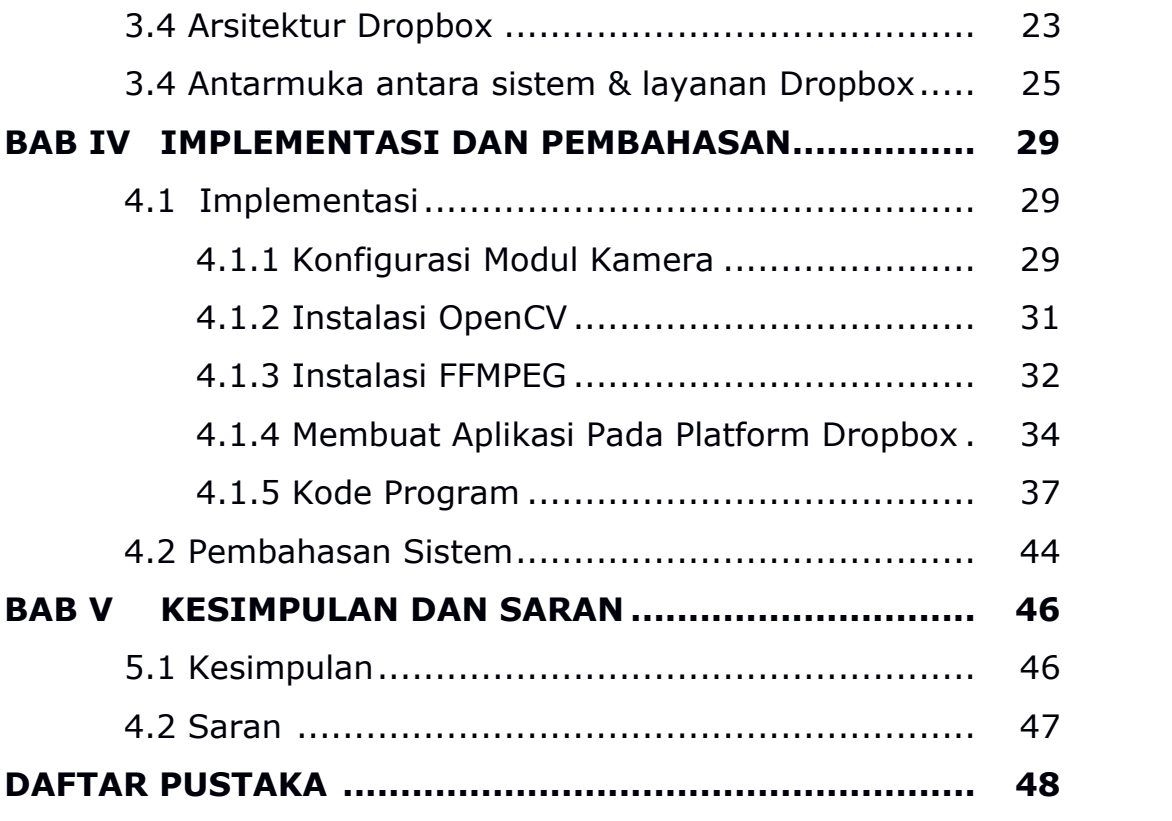

### **DAFTAR GAMBAR**

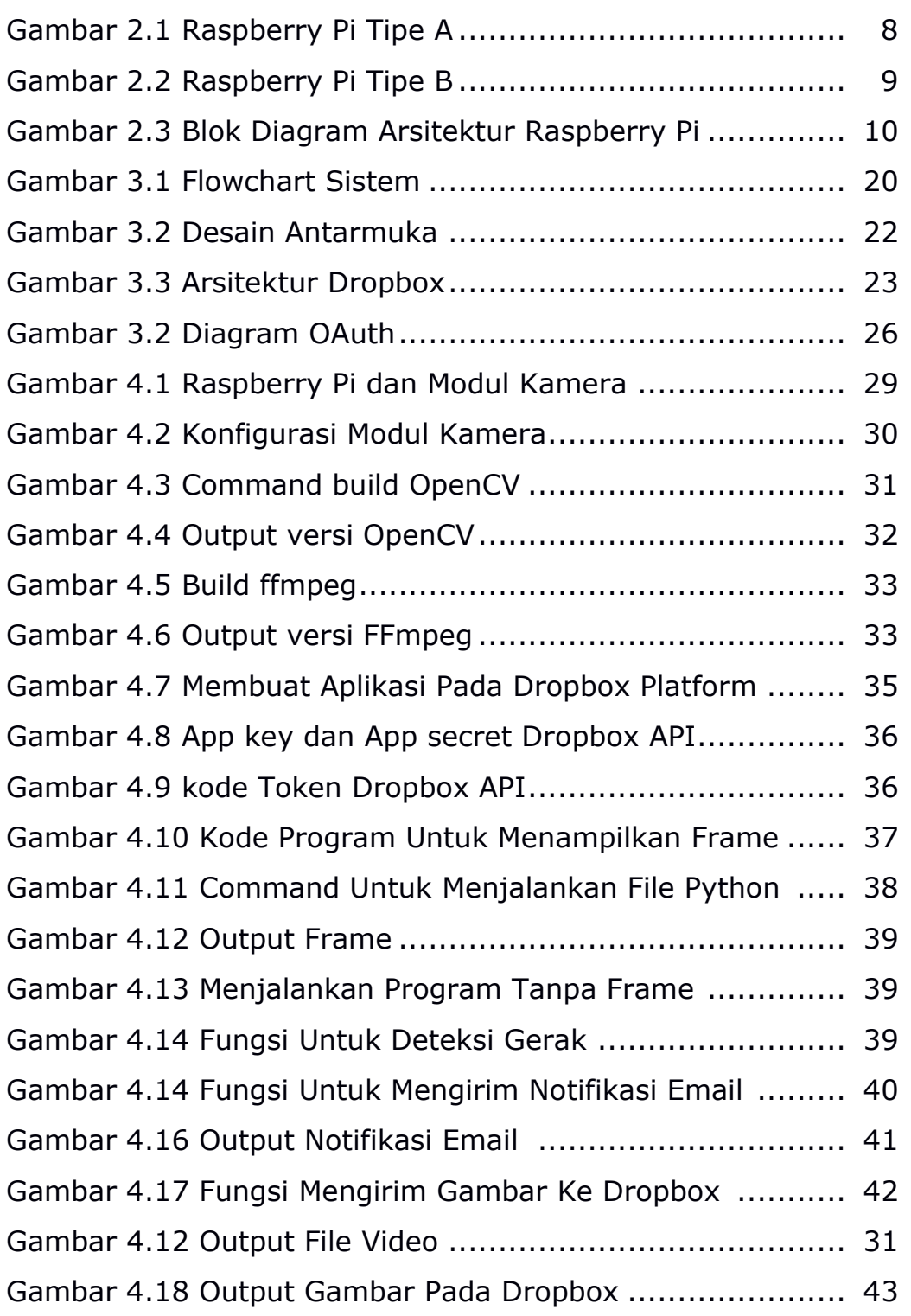

### **DAFTAR TABEL**

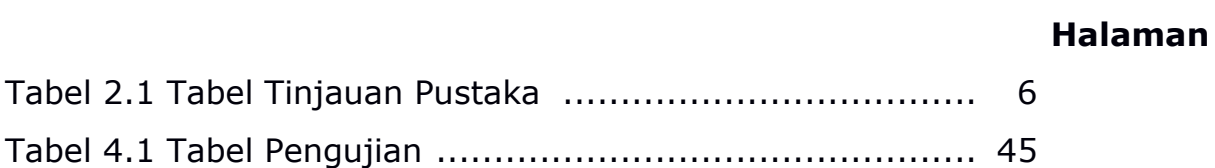